## **Willkommen im IFW Wiki**

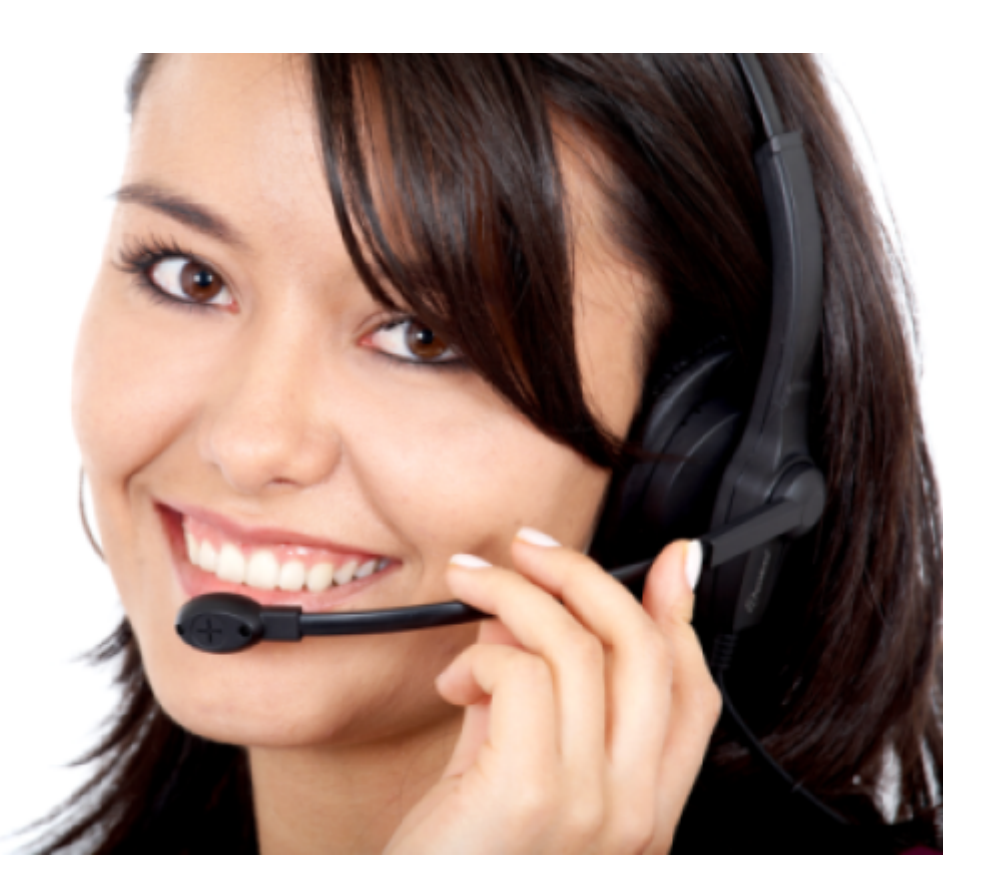

## [Handbuch](https://wiki.ifw.de/wiki/doku.php?id=anwender:inhalt)[Administration](https://wiki.ifw.de/wiki/doku.php?id=administratoren:inhalt)[Programmierung](https://wiki.ifw.de/wiki/doku.php?id=programmierung:inhalt)

[aufzaehlung](https://wiki.ifw.de/wiki/doku.php?id=aufzaehlung&do=showtag&tag=aufzaehlung) [belegausgabe](https://wiki.ifw.de/wiki/doku.php?id=belegausgabe&do=showtag&tag=belegausgabe) [belege\\_drucken](https://wiki.ifw.de/wiki/doku.php?id=belege_drucken&do=showtag&tag=belege_drucken) [datensatz\\_kennzeichnen](https://wiki.ifw.de/wiki/doku.php?id=datensatz_kennzeichnen&do=showtag&tag=datensatz_kennzeichnen) [drucken](https://wiki.ifw.de/wiki/doku.php?id=drucken&do=showtag&tag=drucken) [druckrequester](https://wiki.ifw.de/wiki/doku.php?id=druckrequester&do=showtag&tag=druckrequester) [druckvorschau](https://wiki.ifw.de/wiki/doku.php?id=druckvorschau&do=showtag&tag=druckvorschau) [einrueckung](https://wiki.ifw.de/wiki/doku.php?id=einrueckung&do=showtag&tag=einrueckung) [etiketten](https://wiki.ifw.de/wiki/doku.php?id=etiketten&do=showtag&tag=etiketten) etiketten drucken [excel](https://wiki.ifw.de/wiki/doku.php?id=excel&do=showtag&tag=excel) [export](https://wiki.ifw.de/wiki/doku.php?id=export&do=showtag&tag=export) [exportieren](https://wiki.ifw.de/wiki/doku.php?id=exportieren&do=showtag&tag=exportieren) [filter](https://wiki.ifw.de/wiki/doku.php?id=filter&do=showtag&tag=filter) [formatieren](https://wiki.ifw.de/wiki/doku.php?id=formatieren&do=showtag&tag=formatieren) [hilfe](https://wiki.ifw.de/wiki/doku.php?id=hilfe&do=showtag&tag=hilfe) [html\\_belegdruck](https://wiki.ifw.de/wiki/doku.php?id=html_belegdruck&do=showtag&tag=html_belegdruck) [ifwtabelle](https://wiki.ifw.de/wiki/doku.php?id=ifwtabelle&do=showtag&tag=ifwtabelle) [komfortfunktionen](https://wiki.ifw.de/wiki/doku.php?id=komfortfunktionen&do=showtag&tag=komfortfunktionen) [kontextmenue](https://wiki.ifw.de/wiki/doku.php?id=kontextmenue&do=showtag&tag=kontextmenue) [kopieren](https://wiki.ifw.de/wiki/doku.php?id=kopieren&do=showtag&tag=kopieren) [listen\\_drucken](https://wiki.ifw.de/wiki/doku.php?id=listen_drucken&do=showtag&tag=listen_drucken) [markieren](https://wiki.ifw.de/wiki/doku.php?id=markieren&do=showtag&tag=markieren) meine liste persoenliches druckmenue [seitenumbruch](https://wiki.ifw.de/wiki/doku.php?id=seitenumbruch&do=showtag&tag=seitenumbruch) [selektion](https://wiki.ifw.de/wiki/doku.php?id=selektion&do=showtag&tag=selektion) [seriendruck](https://wiki.ifw.de/wiki/doku.php?id=seriendruck&do=showtag&tag=seriendruck) tabellarische darstellung [tabellen](https://wiki.ifw.de/wiki/doku.php?id=tabellen&do=showtag&tag=tabellen)

From: [IFW Wiki](https://wiki.ifw.de/wiki/) - **www.wiki.ifw.de**

Permanent link: **<https://wiki.ifw.de/wiki/doku.php?id=ifw>**

Last update: **14.02.2023 12:11**

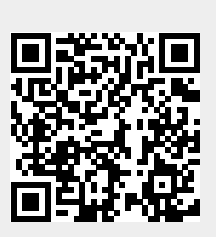